# **МУНИЦИПАЛЬНОЕ ОБЩЕОБРАЗОВАТЕЛЬНОЕ УЧРЕЖДЕНИЕ БРЕЙТОВСКАЯ СРЕДНЯЯ ОБЩЕОБРАЗОВАТЕЛЬНАЯ ШКОЛА**

Согласована на заседании МО учителей технологии № протокола \_\_1\_\_ от « 30» августа 2021 г.

Утверждена директором школы \_\_\_\_\_\_\_\_\_\_\_\_\_\_\_\_\_\_\_\_\_\_\_\_\_\_\_

(Чекмаревой И.А.) № приказа 82 от «31» 008. 2020г.

**Рабочая программа курса по выбору «3Д-моделирование» для учащихся 10-11 классов** *на 2020-2021 учебный год/ на 2021-2022 учебный год*

> Составитель: Белова А.В., учитель технологии

с. Брейтово 2021-2022г.

#### **Пояснительная записка**

Программа курса по выбору «3Д моделирования» для учащихся 10-11 классов создана на основе федерального компонента государственного стандарта среднего общего образования. Направлена на формирование проектного, технического мышления и начальных сведений в сфере конструирования и промышленного дизайна. Программа предусматривает изучение основ 3D моделирования и 3D печати в контексте требований норм ГОСТ ЕСКД.

Реализация рабочей программы осуществляется с использованием учебнометодического комплекта:

• Учебник Ботвинников А.Д., Виноградов В.Н., Вышнепольский И.С. «Черчение. 9 класс».

• Учебник для машиностроительных специальностей средних и специальных учебных заведений, 2-е издание, авторы Боголюбов С.К., Воинов А.В., издательство Машиностроение.

• Программно-методический комплекс «Образовательная система КОМПАС – 3D LT»

Содержание курса предусматривает детальное изучение системы КОМПАС-3D, знакомство с системой трехмерного моделирования, методов и правил выполнения 3D объектов.

#### **Место курса в учебном плане**

 Курс «3Д моделирование» рассчитан на двухгодичное обучение: **10 класс - 1 час** в неделю/34 ч. в год; **11 класс - 1 час** в неделю/34 ч. в год. Общий объём **68 часов.**

 Курс построен по модульному принципу. Каждая тема представляет собой законченный учебный модуль, включающий теоретический материал, практические упражнения, задания для самостоятельной работы.

#### **Личностные, метапредметные и предметные результаты освоения КПВ Личностные результаты:**

 формирование ответственного отношения к учению, готовности и способности, обучающихся к саморазвитию и самообразованию на основе мотивации к обучению и познанию;

 формирование целостного мировоззрения, соответствующего современному уровню развития науки и общественной практики;

 развитие осознанного и ответственного отношения к собственным поступкам при работе с графической информацией;

 формирование коммуникативной компетентности в процессе образовательной, учебно-исследовательской, творческой и других видов деятельности.

#### **Метапредметные результаты:**

умение ставить учебные цели;

умение использовать внешний план для решения поставленной задачи;

 умение планировать свои действия в соответствии с поставленной задачей и условиями ее реализации;

 умение осуществлять итоговый и пошаговый контроль выполнения учебного задания по переходу информационной обучающей среды из начального состояния в конечное;

умение сличать результат действий с эталоном (целью);

 умение вносить коррективы в действия в случае расхождения результата решения задачи с ранее поставленной целью;

 умение оценивать результат своей работы с помощью тестовых компьютерных программ, а также самостоятельно определять пробелы в усвоении материала курса.

#### **Предметные результаты:**

умение использовать терминологию моделирования;

умение работать в среде графических 3D редакторов;

 умение создавать новые примитивные модели из имеющихся заготовок путем разгруппировки-группировки частей моделей и их модификации;

 умение самостоятельно определять цели своего обучения, ставить и формулировать для себя новые задачи в учёбе и познавательной деятельности, развивать мотивы и интересы своей познавательной деятельности;

 владение основами самоконтроля, самооценки, принятия решений и осуществления осознанного выбора в учебной и познавательной деятельности;

 умение определять понятия, создавать обобщения, устанавливать аналогии, классифицировать, самостоятельно выбирать основания и критерии для классификации, устанавливать причинно-следственные связи, строить логическое рассуждение, умозаключение (индуктивное, дедуктивное и по аналогии) и делать выводы;

 умение создавать, применять и преобразовывать графические объекты для решения учебных и творческих задач;

 умение осознанно использовать речевые средства в соответствии с задачей коммуникации;

- поиск и выделение необходимой информации в справочном разделе учебников;
- владение устной и письменной речью.

#### **Формы организации учебных занятий:**

- проектная деятельность самостоятельная работа;
- работа в парах, в группах;
- творческие работы;
- индивидуальная и групповая исследовательская работа;
- знакомство с научно-популярной литературой.

#### **Реализация воспитательного потенциала на уроках технологии.**

**Воспитательная направленность на уроках** осуществляется в ходе целенаправленной работы учителя по формированию совокупностей ценностных качеств личности: ответственности и дисциплинированности, чувства коллективизма и товарищеской взаимопомощи, бережного отношения к общественной собственности.

Задачи воспитания, можно сформулировать следующим образом:

1. Эстетическое воспитание – воспитание чувства прекрасного, общей культуры труда.

2. Воспитание творческого начала личности, инициативного отношения к делу, свободной импровизации.

3. Воспитание нравственных и правовых качеств: гуманизма, милосердия, чувства долга, ответственности за свою учебу и работу, поведение дома, в школе, на улице; осознание своих прав и обязанностей; овладение этическими нормами поведения человека в обществе.

4. Формирование практических умений и навыков;

5.Формирование потребности в профессиональном самоопределении и последующем совершенствовании.

6. Формирование ответственного отношения к учению.

Но главной задачей воспитания является выработка у ребенка стремления к самовоспитанию, самосовершенствованию, которое начинается с самопознания. Процесс самопознания и самовоспитания непрост. Только в активной разносторонней деятельности может проходить подлинный процесс самопознания. Ребенок постепенно вырабатывает правильную самооценку путем анализа своих действий и поступков, сравнения своих действий и поступков, сравнения своих результатов с результатами своих сверстников, существующими нормами правилами.

#### **Формы, виды и содержание деятельности по реализации воспитательного потенциала урока:**

- побуждение на уроке соблюдать общепринятые правила и нормы;
- установление доверительных отношений между учителем и учащимися;
- решение проблемных ситуаций;
- работа в группах разного состава;

- инициирование и поддержка исследовательской деятельности, что дает школьникам возможность приобрести навык самостоятельного решения теоретической проблемы, навык генерирования и оформления собственных идей, навык уважительного отношения к чужим идеям, навык публичного выступления перед аудиторией, аргументирования и отстаивания своей точки зрения;

#### **Содержание курса 10 класс**

### **ВВЕДЕНИЕ. ПРАВИЛА ОФОРМЛЕНИЯ ЧЕРТЕЖЕЙ (4 ч.)**

Значение черчения в практической деятельности людей. Краткие сведения об истории черчения. Современные методы выполнения чертежей с применением компьютерных программ. Цели и задачи изучения черчения в школе. Инструменты, принадлежности и материалы для выполнения чертежей. Рациональные приёмы работы инструментами. Организация рабочего места.

 Понятие о стандартах. Линии чертежа. Форматы. Некоторые сведения о нанесении размеров на чертежах (выносная и размерная линии, стрелки, знаки диаметра и радиуса; указание толщины и длины детали надписью; расположение размерных чисел). Применение и обозначение масштаба. Сведения о чертежном шрифте. Буквы, цифры и знаки на чертежах.

#### **Способы проецирования (15 ч.)**

Проецирование. Центральное и параллельное проецирование. Прямоугольные проекции. Выполнение изображений предметов на одной, двух и трех взаимно перпендикулярных плоскостях проекций.

Расположение видов на чертеже и их названия: вид спереди, вид сверху, вид слева. Определение необходимого и достаточного числа видов на чертежах. Понятие о местных видах (расположенных в проекционной связи). Косоугольная фронтальная диметрическая и прямоугольная изометрическая проекции. Направление осей, показатели искажения, нанесение размеров. Аксонометрические проекции плоских и объемных фигур. Эллипс как проекция окружности. Построение овала. Понятие о техническом рисунке. Технические рисунки и аксонометрические проекции предметов. Выбор вида аксонометрической проекции и рационального способа ее построения.

#### **Введение в программу Компас 3Д (3ч.)**

Введение в программу Компас 3D. Интерфейс программы Компас 3D – 9LT. Основные типы документов. Электронный учебник в программе Компас 3D. Единицы измерения и системы координат. Панель свойств. Настройки и оформление панели свойств. Компактная панель.

#### **Геометрические объекты. (2ч.)**

Основное содержание

Инструментальная панель. Инструмент «отрезок». Инструмент «окружность». Инструмент «вспомогательная прямая». Инструмент «дуга». Инструменты «фаска и скругление».

**Создание объектов (4 ч.)**

Основное содержание

Глобальные привязки. Локальные привязки. Построение геометрических деталей. Лекальные кривые. Общие сведения о размерах. Постановка размеров.

### **Редактирование (3 ч.)**

Основное содержание

Редактирование детали. Операции «сдвиг» и «копирование». Операция «Удаление части объекта». Операция «Симметрия». Операция «Масштабирование».

Редактирование детали.

### **V Создание чертежей (3 ч.)**

Основное содержание

Управление листами. Текстовый редактор. Работа с таблицами. Общие сведения о печати графических документов.

#### **11 класс**

### **I Трехмерное моделирование** (15 часов)

Основное содержание

Общие принципы моделирования. Основные термины моделирования. Эскизы, контуры, операции. Моделирование деталей. Дерево модели. Редактирование в дерево модели. Панель редактирования детали. Операция выдавливания. Операция «вырезать выдавливанием». Операция «ребро жесткости». Построение объемных геометрических тел в 3D моделирование. Операция «зеркальный массив». Создание тел вращения.

#### **II Создание рабочего чертежа** (13часов)

Основное содержание

Выбор главного вида детали. Ассоциативные виды. Примы работы с ассоциативными видами. Построение ассоциативных видов. Построение простых разрезов. Построение сложных разрезов.

Местный разрез. Вид с разрывом. Создание кинематического элемента. Построение элементов по сечениям. Построение пространственных кривых.

### **III Библиотеки (**5 часов**)**

Основное содержание

Использование менеджера-библиотек. Использование библиотек в построении стандартных резьбовых соединений. Заполнение спецификации. Импорт и экспорт графических документов. Печать.

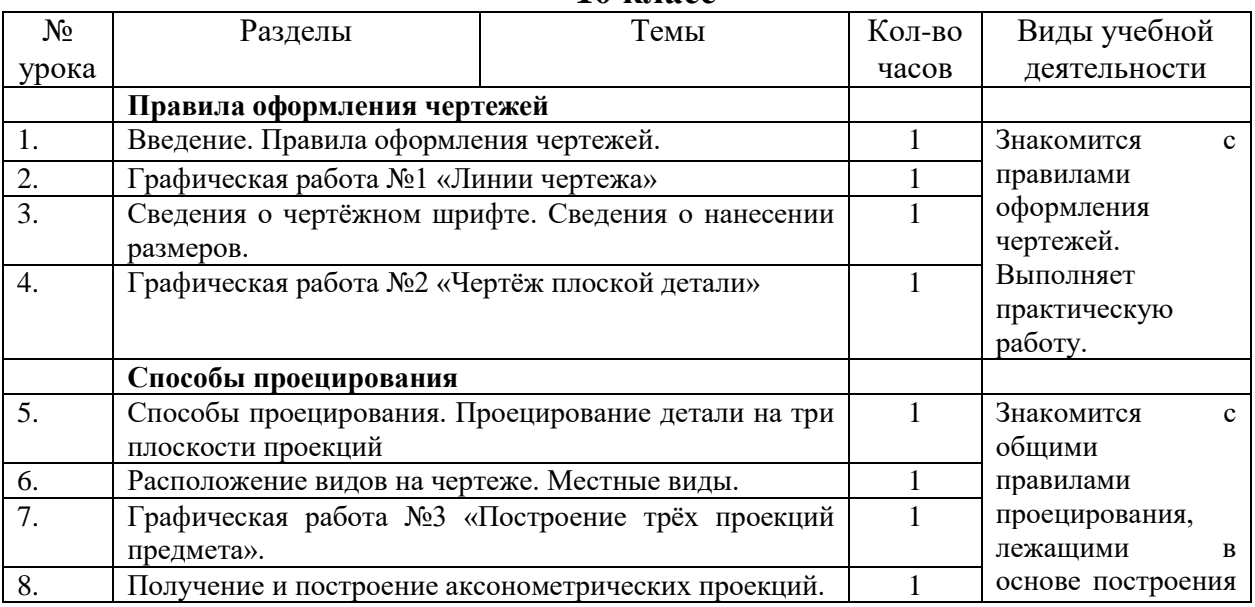

**Календарно-тематическое планирование**

**10 класс**

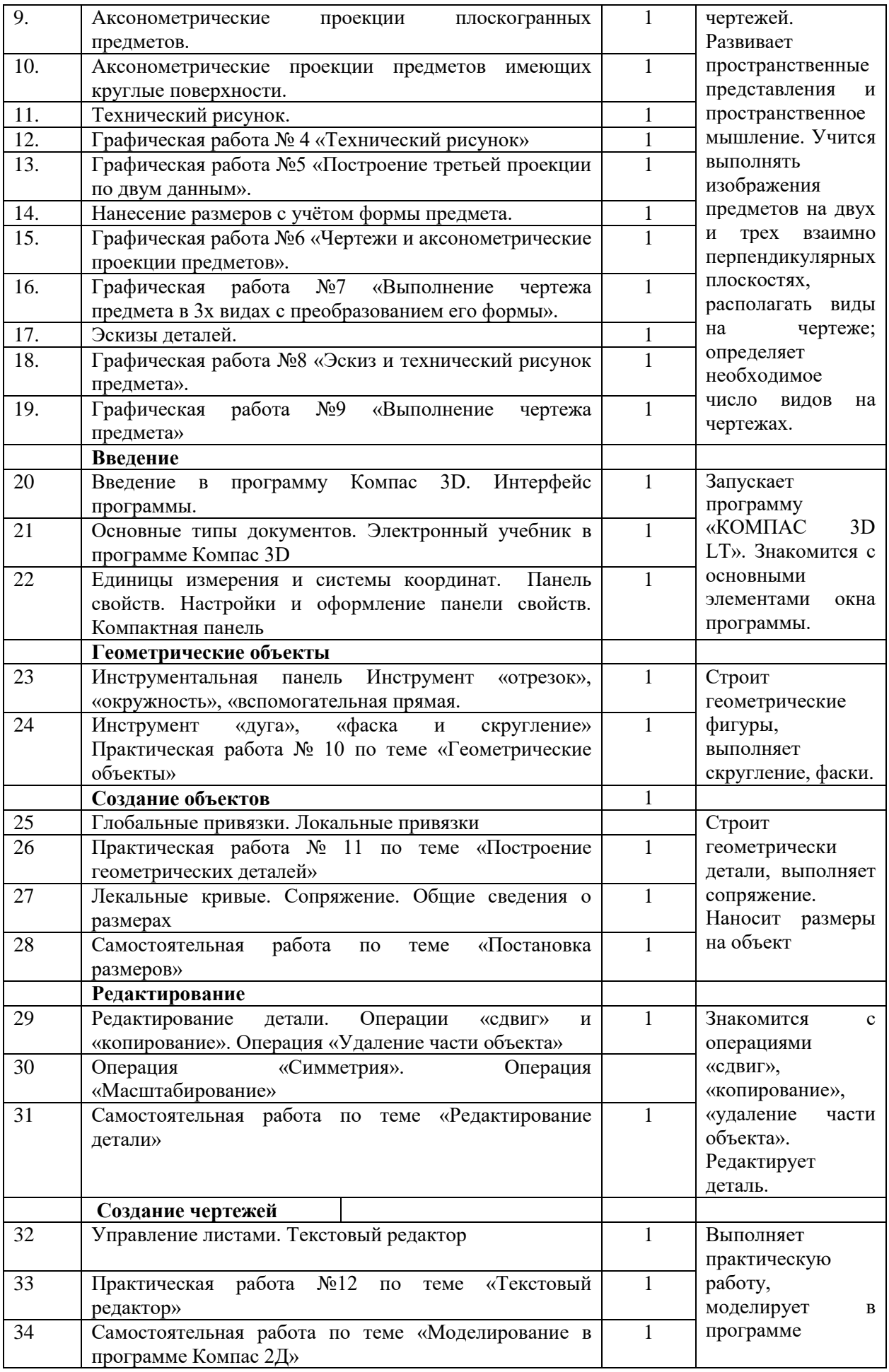

## **Календарно-тематическое планирование 11 класс**

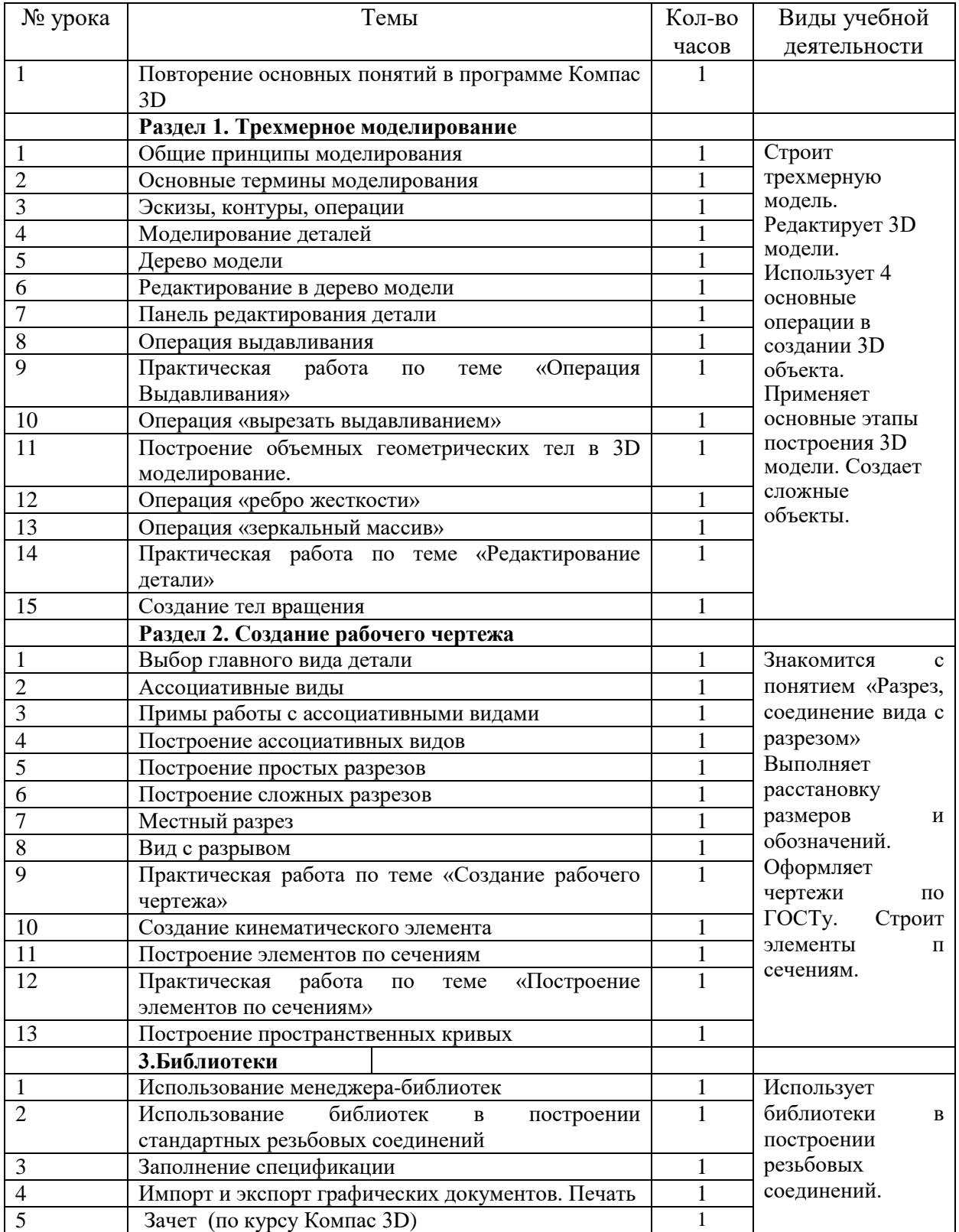

#### **Методические и оценочные материалы.**

- 1. Электронный учебник. «Пособие по выполнению лабораторных и практических работ в системе Компас – График и Компас 3D» - издательство ООО «Медиа – Сервис 2004».
- 2. 2. Электронный учебник «Обучение Компас График и Компас 3D» издательство ООО «Медиа – Сервис 2005».
- 3. А.А.Богуславский, Т.М. Третьяк, А.А.Фарафонов. КОМПАС-3D Практикум для начинающих – М.: СОЛОН-ПРЕСС, 2006 г. (серия «Элективный курс \*Профильное обучение»)
- 4. Задания по курсу черчения, автор Боголюбов С.К., издательство Высшая школа
- 5. Азбука КОМПАС 3D V15. ЗАО АСКОН. 2014 год. 492 с.
- 6. А.Д. Ботвинников, В.Н. Виноградов, И.С. Вышнепольский. Черчение: Учебник для 7 – 8 классов общеобразоват. учреждений. – М.: Просвещение, АО «Московские учебники», 1996.
- 7. В.А. Гервер. Творческие задачи по черчению: Книга для учителя. М.: Просвещение, 1991
- 8. Г.Ф. Хакимов, Р.Р. Вахитов. Эвристические графические задачи: В помощь учителю черчения. – М.: Школа – Пресс, 1999.
- 9. КОМПАС-3D LT: учимся моделировать и проектировать на компьютере. Разработчик — А.А. Богуславский, И.Ю. Щеглова, Коломенский государственный педагогический институт
- 10. <http://kursak.net/prakticheskie-raboty-v-sapr-kompas-3d/> Практические работы в САПР «Компас-3D»
- 11. [http://kompas-edu.ru](http://kompas-edu.ru/) Методические материалы размещены на сайте «КОМПАС в образовании»
- 12. [http://www.ascon.ru](http://www.ascon.ru/) сайт фирмы АСКОН.

### **Электронные образовательные ресурсы**

Видео уроки КОМПАС 3D - <http://www.kompasvideo.ru/lessons/>

Компьютерная графика: Практикум- [https://edu.ascon.ru/source/files/methods/pr\\_kompas.pdf](https://edu.ascon.ru/source/files/methods/pr_kompas.pdf) Выполнение сборочных чертежей на основе трехмерного моделирования в системе КОМПАС-3D- [https://edu.ascon.ru/source/files/methods/spb\\_gutmo336.pdf](https://edu.ascon.ru/source/files/methods/spb_gutmo336.pdf)

Моделирование трехмерных объектов в среде КОМПАС-

<https://edu.ascon.ru/source/files/methods/VPI.pdf>

Работа в режиме «Эскиз»- <https://kompas-uroki.ru/kompas-3d/operatsiya-vrashheniya> Работа в режиме «Деталь» <https://kompas-uroki.ru/kompas-2d/kak-sdelat-detal-v-kompas> Работа в режиме «Массив» - [https://stylingsoft.com/sapr/kompas3d/uroki-kompas-3d/1254](https://stylingsoft.com/sapr/kompas3d/uroki-kompas-3d/1254-urok-30-funktsiya-massiv-po-tablitse-v-kompas-3d) [urok-30-funktsiya-massiv-po-tablitse-v-kompas-3d](https://stylingsoft.com/sapr/kompas3d/uroki-kompas-3d/1254-urok-30-funktsiya-massiv-po-tablitse-v-kompas-3d)

Работа в режиме «Сборка» [https://3dtoday.ru/blogs/kompas-3d/kompas3d-home-for-dummies](https://3dtoday.ru/blogs/kompas-3d/kompas3d-home-for-dummies-the-basics-of-3d-design-part-4/)[the-basics-of-3d-design-part-4/](https://3dtoday.ru/blogs/kompas-3d/kompas3d-home-for-dummies-the-basics-of-3d-design-part-4/)

Работа в режиме «Чертеж» - <https://www.cherchenie.by/information/drawings-in-compass-3d> Работа в режиме «Спецификация»- [https://life-prog.ru/1\\_8953\\_sozdanie-spetsifikatsiy-v](https://life-prog.ru/1_8953_sozdanie-spetsifikatsiy-v-%20sborochnom-chertezhe-v-ruchnom-rezhime.html)[sborochnom-chertezhe-v-ruchnom-rezhime.html](https://life-prog.ru/1_8953_sozdanie-spetsifikatsiy-v-%20sborochnom-chertezhe-v-ruchnom-rezhime.html)

КОМПАС-3D- [https://kompas.ru/source/info\\_materials/2018/Azbuka\\_KOMPAS-3D.pdf](https://kompas.ru/source/info_materials/2018/Azbuka_KOMPAS-3D.pdf) Подготовка проектов к 3D печати - <https://habr.com/ru/post/196182/>

3D печать творческого проекта- <https://3dnews.ru/820667>

Творческая и проектная работа- [https://uchitelya.com/tehnologiya/81298-prezentaciya](https://uchitelya.com/tehnologiya/81298-prezentaciya%20algoritm-vypolneniya-tvorcheskogo-proekta.html)  [algoritm-vypolneniya-tvorcheskogo-proekta.html](https://uchitelya.com/tehnologiya/81298-prezentaciya%20algoritm-vypolneniya-tvorcheskogo-proekta.html)